## **МИНИСТЕРСТВО ОБРАЗОВАНИЯ И НАУКИ РОССИЙСКОЙ ФЕДЕРАЦИИ**

## КАЗАНСКИЙ ГОСУДАРСТВЕННЫЙ АРХИТЕКТУРНО-СТРОИТЕЛЬНЫЙ УНИВЕРСИТЕТ

Кафедра теплоэнергетики, газоснабжения и вентиляции

# **ТЕПЛОФИЗИКА ЗДАНИЙ**

Методические указания к лабораторным работам для студентов направления подготовки 08.03.01 «Строительство» направленность (профиль) «Теплогазоснабжение и вентиляция»

Казань 2019

УДК 536.24 (075.8) ББК 31.31 С14

С14 Методические указания к лабораторным работам по дисциплине «Теплофизика зданий» для студентов направления подготовки 08.03.01 «Строительство», направленность (профиль) «Теплогазоснабжение и вентиляция»/ Сост.: Р.А. Садыков, Д.В. Крайнов, Г.А. Медведева. Казань: КГАСУ, 2019. – 47 с.

Печатается по решению Редакционно-издательского совета Казанского государственного архитектурно-строительного университета

В методических указаниях изложены основные положения о теплопроводности и конвективном теплообмене, методика проведения работ, описание установок, исходные данные, контрольные вопросы для закрепления знаний студентов.

Методические указания могут быть использованы для студентов других специальностей, где изучаются дисциплины: «Теплотехника», «Теплопередача», «Тепломассообмен».

Табл. 7, илл. 9, библ. 9 наим.

Рецензент: профессор кафедры энергетическое машиностроение Казанского государственного энергетического университета, д.т.н. Таймаров М.А.

> УДК 536.24 (075.8) ББК 31.31

© Казанский государственный архитектурно-строительный университет, 2019 © Садыков Р.А., Крайнов Д.В., Медведева Г.А., 2019

# **Содержание**

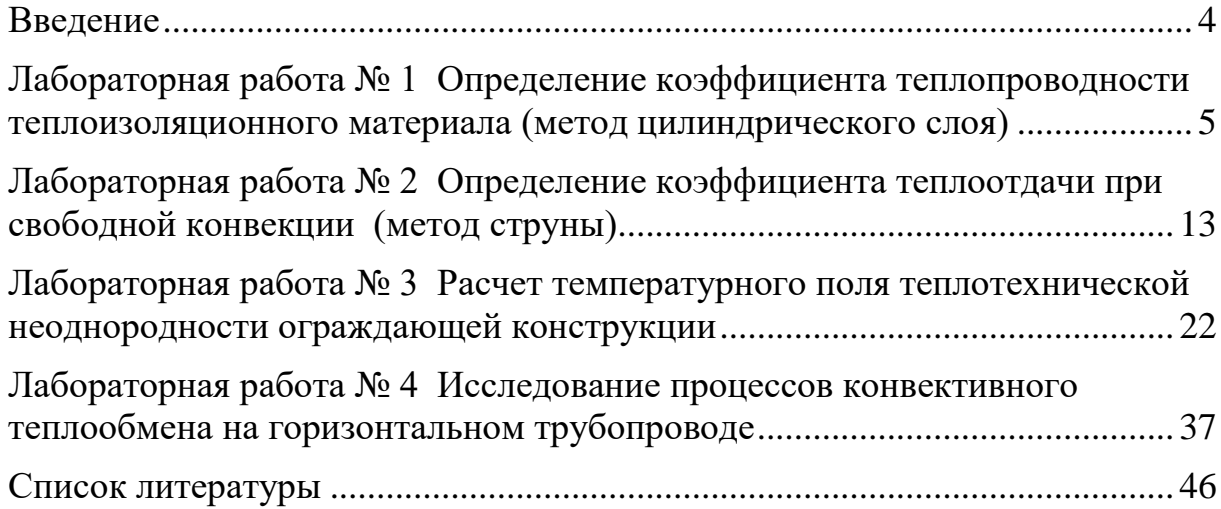

## **Введение**

<span id="page-3-0"></span>Процессы теплообмена являются базовыми разделами таких учебных дисциплин как «Теплофизика зданий», «Тепло- и массообмен», «Теплотехник», а также ряда профилирующих курсов («Теплоснабжение», «Отопление», «Вентиляция и кондиционирование воздуха» и др.). Ввиду этого изложение отдельных вопросов теории теплообмена сопровождается рекомендацией использования феноменологических расчетных формул, с помощью которых решаются поставленные задачи. Помимо этого виртуальные лабораторные занятия позволяют студентам глубже понимать физические особенности рассматриваемых процессов и математически формализовать исследуемые явления.

Компьютерные технологии позволяют значительно расширить диапазон как качественных, так и количественных характеристик исследуемых процессов и тем самым значительно сократить объем дорогостоящих натурных экспериментальных исследований. Кроме того, преподаватель может ставить перед студентом индивидуальные задания по исследованию теплотехнических процессов.

В состав виртуальной лаборатории входят три работы по теплопередаче, в которых описаны лабораторные установки, изложены методики проведения исследований и обработки результатов экспериментальных данных. Целью виртуальных лабораторных работ является повышение качества подготовки инженеров.

Методические указания составлены на основе учебников для студентов ВУЗов [1-4] и программного обеспечения [5].

## <span id="page-4-0"></span>**Лабораторная работа № 1 ОПРЕДЕЛЕНИЕ КОЭФФИЦИЕНТА ТЕПЛОПРОВОДНОСТИ ТЕПЛОИЗОЛЯЦИОННОГО МАТЕРИАЛА**

**(метод цилиндрического слоя)**

### **1. Цель работы**

Освоение одного из методов определения коэффициента теплопроводности теплоизоляционных материалов (метод цилиндрического слоя) и закрепление знаний по теории теплопроводности.

## **2. Основные положения**

Теплота является наиболее универсальной формой передачи энергии, возникающей в результате молекулярно-кинетического (теплового) движения микрочастиц - молекул, атомов, электронов. Универсальность тепловой энергии состоит в том, что любая форма энергии (механическая, химическая, электрическая, ядерная и т.п.) трансформируется, в конечном счете, либо частично, либо полностью в тепловое движение молекул (теплоту). Различные тела могут обмениваться внутренней энергией в форме теплоты, что количественно выражается первым законом термодинамики.

*Т е п л о о б м е н* − это самопроизвольный процесс переноса теплоты в пространстве с неоднородным температурным полем.

*Т е м п е р а т у р н ы м п о л е м* называют совокупность мгновенных значений температуры во всех точках рассматриваемого пространства. Поскольку температура − скалярная величина, то температурное поле − скалярное поле.

В общем случае перенос теплоты может вызываться неоднородностью полей других физических величин (например, диффузионный перенос теплоты за счет разности концентраций и др.). В зависимости от характера теплового движения различают следующие виды теплообмена.

*Т е п л о п р о в о д н о с т ь* − молекулярный перенос теплоты в среде с неоднородным распределением температуры посредством теплового движения микрочастиц.

*К о н в е к ц и я* − перенос теплоты в среде с неоднородным распределением температуры при движении среды.

*Т е п л о о б м е н и з л у ч е н и е м* − теплообмен, включающий переход внутренней энергии тела (вещества) в энергию излучения, перенос излучения, преобразование энергии излучения во внутреннюю энергию другого тела (вещества).

В зависимости от времени теплообмен может быть:

*с т а ц и о н а р н ы м* , если температурное поле не зависит от времени;

нестационарным, если температурное поле меняется **BO** времени.

Для количественного описания процесса теплообмена используют слелующие величины:

Температура Т в данной точке тела, осредненная: по поверхности, по объему, по массе тела. Если соединить точки температурного поля с олинаковой температурой, **TO** получим изотермическую поверхность. При пересечении изотермической поверхности плоскостью получим на этой плоскости семейство изотерм - линий постоянной температуры.

Перепад температур  $\Delta T$  – разность температур между двумя точками одного тела, двумя изотермическими поверхностями, поверхностью и окружающей средой, двумя телами. Перепад температуры вдоль изотермы равен нулю. Наибольший перепад температуры Происходит  $\Pi$ <sup>O</sup> направлению нормали к изотермической поверхности. Возрастание температуры по нормали к изотермической поверхности характеризуется градиентом температуры.

Средний градиент температуры  $\frac{\Delta T}{\Delta n}$  – отношение перепада температур между двумя изотермическими поверхностями  $\Delta T$  к расстоянию между ними  $\Delta$ n, измеренному по нормали n к этим поверхностям (рис. 1).

Истинный градиент температуры  $\frac{\partial T}{\partial n}$  - средний градиент температуры при Δn->0 или это есть вектор, направленный по нормали к изотермической поверхности в сторону возрастания температуры, численно равный первой производной температуры по этой нормали.:

$$
\frac{\partial T}{\partial n} = \lim_{\Delta n \to 0} \frac{\Delta T}{\Delta n} = \text{grad} T = \nabla T \ . \tag{1}
$$

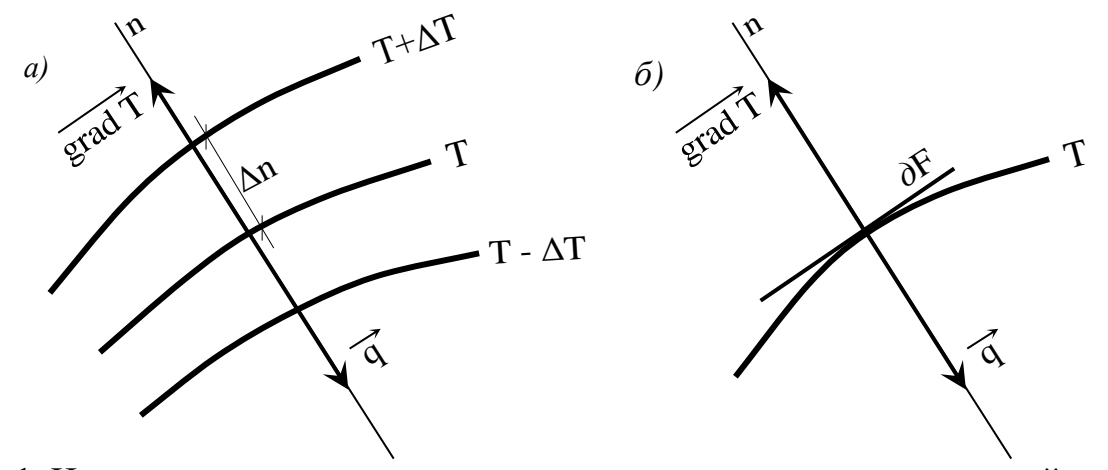

Рис. 1. Изотермы температурного поля, градиент температуры, тепловой поток. а) положение нормали и направление градиента температуры и теплового потока; б) n нормаль к изотермической поверхности ФF,  $q - v$ лельный тепловой поток, мошность теплового потока  $\partial O = q \cdot \partial F$ .

 $K$ оличество теплоты –  $\partial Q$ , Дж, мощность теплового  $n$ от ока $\frac{\partial Q}{\partial \tau}$ ∂Q, *Вт* – количество теплоты, проходящее в единицу времени,  $y$ дельный тепловой поток  $q = \frac{\partial Q}{\partial \tau \partial F}$  $q = \frac{\partial Q}{\partial \tau \cdot \partial \tau}$  $=\frac{\partial Q}{\partial \Omega}$ , *Bm/m*<sup>2</sup> – количество теплоты, проходящее в единицу времени через единицу площади изотермической поверхности.

Перенос теплоты теплопроводностью выражается эмпирическим законом Био-Фурье, согласно которому вектор удельного теплового потока прямо пропорционален градиенту температуры:

$$
\vec{q} = -\lambda \cdot \text{grad}\vec{T} \,. \tag{2}
$$

Знак «минус» в уравнении (2) показывает, что направление теплового потока противоположно направлению градиента температуры.

Коэффициент пропорциональности λ в уравнении (2) характеризует способность тел проводить теплоту и называется *к о э ф ф и ц и е н т о м т е п л о п р о в о д н о с т и* . Количественно коэффициент теплопроводности λ − тепловой поток (*Вт*), проходящий через единицу поверхности (*м 2* ) при единичном градиенте температур (*град/м*), и имеет размерность *Вт/(м·град)*.

Коэффициент теплопроводности - физическая характеристика, зависящая от химического состава и физического строения вещества, его температуры, влажности и ряда других факторов. Коэффициент теплопроводности имеет максимальные значения для чистых металлов и минимальные для газов.

**Теплоизоляционные материалы**. К числу теплоизоляционных материалов могут быть отнесены все материалы, обладающие низким коэффициентом теплопроводности (менее 5 *Вт/(м·град)* при *t* = 0 *°С*).

Теплоизоляционные материалы могут быть неорганического происхождения (асбест, шлаки, глины, пески, минералы и т.д.), органического (шерсть, хлопок, дерево, кожа, резина, текстолит и т.д.) и смешанными, т.е. состоящими одновременно из органических и неорганических веществ. Материалы органического происхождения используют в области температур, не превышающих +150 °*С*. Для более высоких температур применяются материалы неорганического происхождения.

Теплопроводность твердых теплоизоляционных материалов, как правило, определяется их пористостью (т.е. общим объемом газовых включений, отнесенным к единице объема изоляционного материала), размером пор и влажностью. С ростом влажности теплопроводность увеличивается. Теплопроводность пористых тел сильно возрастает с температурой; при температурах более 1300°С тепловые изоляторы становятся проводниками тепла. Сплошные диэлектрические материалы, например стекло, имеют более высокую теплопроводность по сравнению с пористыми материалами.

Установлено также, что чем выше плотность материала, тем больше его теплопроводность.

**Однослойная стенка** (трубка) при  $\lambda$  = const. Рассмотрим цилиндрическую стенку (трубку) длиной *l* с внутренним r<sub>1</sub> и внешним r<sub>2</sub> радиусами (рис. 2).

Заданы температуры  $T_1$  внутренней и  $T_2$  наружной поверхностей стенки. Условием одномерности теплового потока будет условие  $l \gg > r_2$ , откуда следует  $\partial q/\partial l = 0$ .

Дифференциальное уравнение теплопроводности в ПОЛЯРНЫХ координатах при  $\lambda$ =const и отсутствии внутреннего источника теплоты ( $Q_v$  $= 0$ ) имеет вид:

$$
\frac{\partial^2 T}{\partial r^2} + \frac{1}{r} \frac{\partial T}{\partial r} = 0.
$$
 (3)

При заданных граничных условиях:

 $r = r_1$ ; T = T<sub>1</sub>;  $r = r_2$ ;  $T = T_2$ . получим

$$
\overline{\theta} = \frac{T - T_1}{T_2 - T_1} = \frac{\ln\left(\frac{r}{r_1}\right)}{\ln\left(\frac{r_2}{r_1}\right)}.
$$
(4)

Согласно уравнению (4) температура цилиндрической стенки меняется по логарифмической зависимости (рис. 2).

Удельный тепловой через поток  $\mathbf{q}$ единицу площади цилиндрической поверхности будет величиной переменной:

$$
q = -\frac{\lambda}{r} \frac{T_2 - T_1}{\ln\left(\frac{r_2}{r_1}\right)}.
$$
\n(5)

Мошность теплового потока  $Q = q \cdot F$ через цилиндрическую поверхность площадью  $F=2\pi r l$  (*l* - длина цилиндрической стенки) есть постоянная величина, равная:

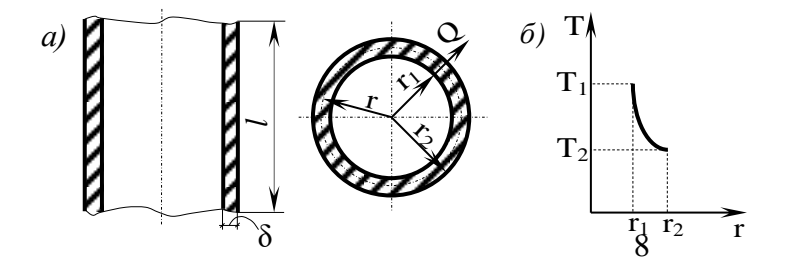

Рис. 2 Температурное поле и тепловой поток в цилиндрической стенке: *a*)- цилиндрическая стенка;  $\vec{o}$ ) – температурное поле

$$
Q = -2\pi \lambda l \frac{T_2 - T_1}{\ln\left(\frac{r_2}{r_1}\right)}.
$$
\n
$$
(6)
$$

Формулу (6) можно записать, используя понятие термического  $\textit{conpromus}$ 

$$
Q = -2\pi i \frac{(T_2 - T_1)}{R_1},
$$
\n(7)

где  $R_{i} = \frac{1}{\lambda} \cdot \ln \left( \frac{r_{2}}{r_{1}} \right)$  – термическое сопротивление цилиндрической

стенки.

Удельный тепловой поток на единицу длины стенки  $q_l = Q/l$ :

$$
q_{l} = \frac{Q}{l} = -2\pi \lambda \cdot \frac{(T_{2} - T_{1})}{\ln(\frac{r_{2}}{r_{1}})}.
$$
\n(8)

Таким образом, предлагаемый экспериментальный метод определения коэффициента теплопроводности основан на измерении:

- мощности теплового потока, проходящего через цилиндрический слой:

- перепада температур между внутренней и наружной поверхностями слоя тепловой изоляции;

- геометрических характеристик слоя тепловой изоляции.

### 3. Схема и описание установки

Исследуемый материал 1 (рис. 3) нанесен в виде цилиндрического слоя  $(d_1 = 0.05, M; d_2 = 0.02, M)$  на наружную поверхность металлической

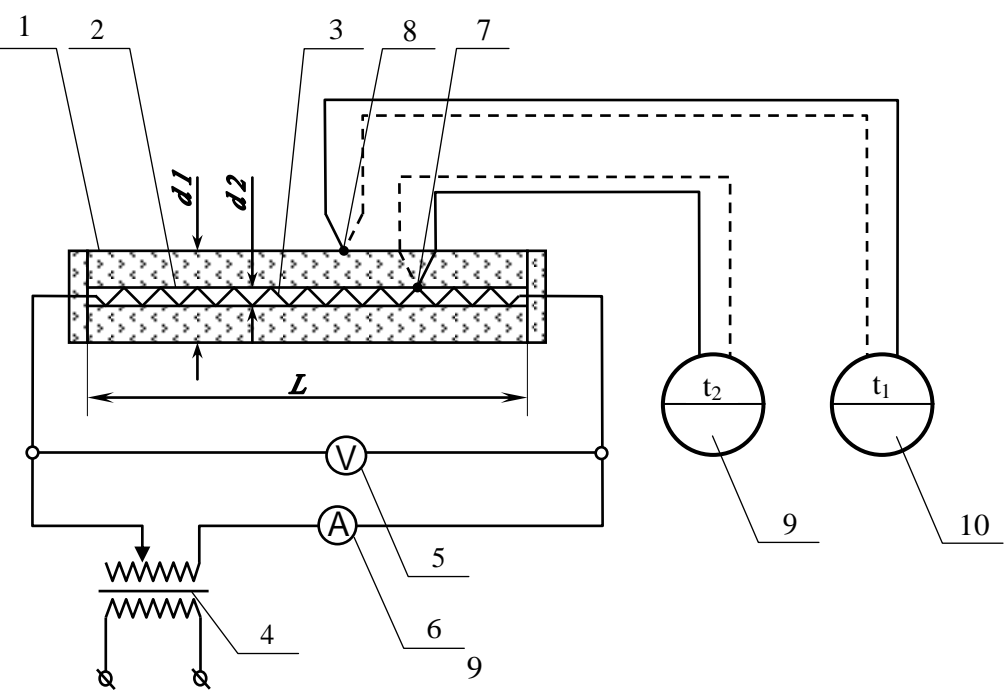

Рис. 3 Схема лабораторной установки

трубы 2. Длина цилиндра тепловой изоляции составляет 1 м, что значительно больше наружного диаметра.

Источником теплового потока служит электронагреватель 3, который включен в электрическую цепь через автотрансформатор 4. Для определения мощности теплового потока служат вольтметр 5 и амперметр 6. Для измерения температур на внутренней и наружной поверхностях тепловой изоляции применяются хромель-копелевые термопары 7 и 8 в комплекте с вторичными приборами 9 и 10.

Результаты измерений при достижении стационарного режима заносятся в протокол наблюдений (табл. 1.1). Стационарность режима оценивается по неизменности температур  $t_1$  и  $t_2$  во времени.

Таблица 1.1 Исследуемый материал

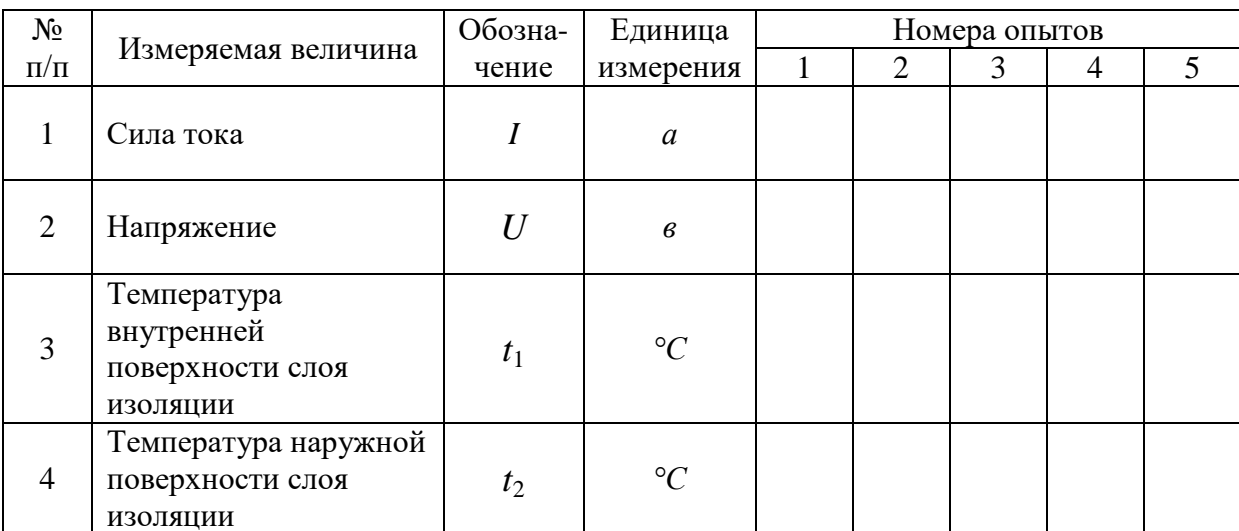

#### 4. Расчетные формулы и расчеты

4.1. Все расчеты сводятся к вычислениям коэффициента теплопроводности на основе выражения (6) по формуле:

$$
\lambda = \frac{Q \cdot \ln\left(\frac{d_1}{d_2}\right)}{2\pi l \cdot (t_2 - t_1)}, \, Bm/(n \cdot zpa\partial) \tag{9}
$$

4.2. Мощность теплового потока по формуле:

$$
Q = I \cdot U, Bm \tag{10}
$$

4.3. Средняя температура тепловой изоляции:

$$
t_{cp} = \frac{(t_1 + t_2)}{2}, \, ^\circ C \tag{11}
$$

4.4. Результаты расчетов должны быть продублированы в форме сволной таблицы 1.2.

#### Исследуемый материал

#### Таблица 1.2

 $(12)$ 

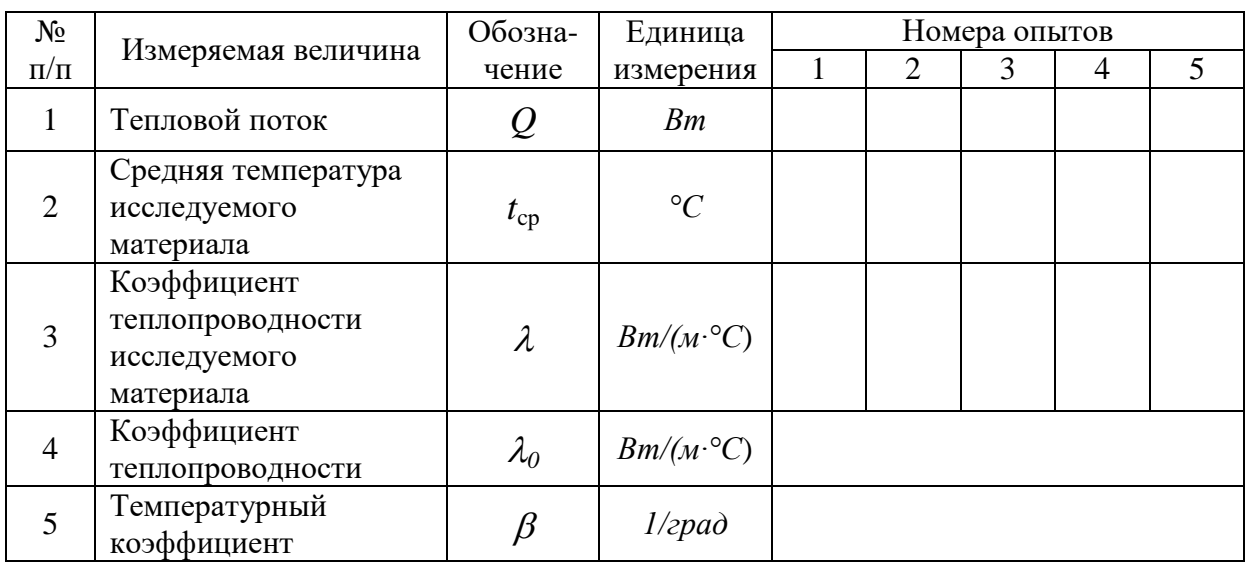

 $4.5.$ По результатам расчетов построить в соответствующем масштабе график зависимости коэффициента теплопроводности от средней температуры тепловой изоляции (рис. 4). Пользуясь графиком, определить  $\lambda_0$  и коэффициент  $\beta$ , характеризующий влияние температуры на теплопроводность материала. При обработке графического материала характер зависимости представить в виде уравнения прямой линии:

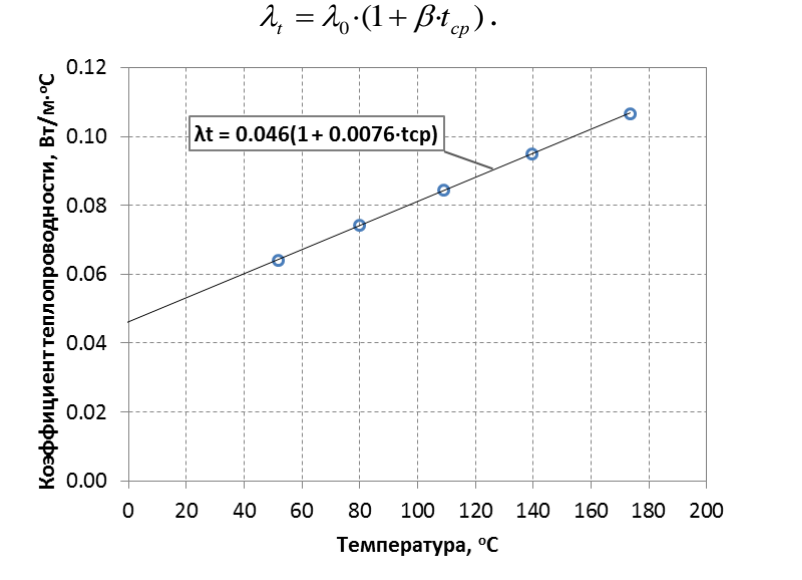

Рис 4. Пример графика зависимости коэффициента теплопроводности от средней температуры тепловой изоляции

## **5. Контрольные вопросы**

5.1. Сформулируйте цель лабораторной работы и поясните, как достигается поставленная цель?

5.2. Назовите основные узлы экспериментальной установки и укажите их назначение.

5.3. Какие величины следует измерять в данной работе, чтобы вычислить коэффициент теплопроводности?

5.4. Какова физическая сущность передачи тепла теплопроводностью?

5.5. Сформулируйте понятия: температурное поле, изотермическая поверхность, градиент температуры, мощность теплового потока, удельный тепловой поток.

5.6. Покажите на схеме установки, как направлен вектор теплового потока и градиента температуры?

5.7. Каков физический смысл коэффициента теплопроводности, и от каких факторов он зависит?

5.8. Каков характер изменения температуры по толщине плоской и цилиндрической стенок?

5.9. Какова взаимосвязь между коэффициентом теплопроводности и наклоном температурной кривой по толщине тепловой изоляции?

5.10. Дайте определение понятию термического сопротивления стенки.

5.11. Как зависит коэффициент теплопроводности различных веществ (металлов, неметаллов, жидкостей и газов) от температуры? Ответ обосновать.

5.12. Сформулируйте основной закон теплопроводности. В чем его сущность?

5.13. Каковы основные трудности тепловых расчетов при переносе тепла теплопроводностью?

5.14. Как влияет форма стенки на величину её термического сопротивления?

## <span id="page-12-0"></span>**Лабораторная работа № 2 ОПРЕДЕЛЕНИЕ КОЭФФИЦИЕНТА ТЕПЛООТДАЧИ ПРИ СВОБОДНОЙ КОНВЕКЦИИ**

**(метод струны)**

#### **1. Цель работы**

Определение экспериментальным путем на лабораторной установке коэффициента теплоотдачи при свободной конвекции в неограниченном пространстве. Изучение методики обработки опытных данных с применением теории подобия и составления критериального уравнения по результатам эксперимента.

## **2. Основные положения**

Теплообмен в условиях естественной конвекции осуществляется при местном нагревании или охлаждении среды, находящейся в ограниченном или неограниченном пространстве. Этот вид конвективного переноса тепла играет преимущественную роль в процессах отопления помещений и имеет значение в различных областях техники. Например, нагревание комнатного воздуха отопительными приборами, а также нагревание и охлаждение ограждающих конструкций помещений (стены, окна, двери и пр.) осуществляется в условиях естественной конвекции или так называемого свободного потока.

Естественная конвекция возникает в неравномерно нагретом газе или жидкости, находящейся в ограниченном или неограниченном пространстве, и может влиять на конвективный перенос тепла в вынужденном потоке среды. В больших масштабах свободное перемещение масс среды, вызванное различием ее плотностей в отдельных местах пространства, осуществляется в атмосфере земли, водных пространствах океанов и морей и т. д.

За счет естественного движения нагретого воздуха в зданиях осуществляется его вентиляция наружным воздухом. Исследованием свободной конвекции занимался еще М. В. Ломоносов, который применял подъемную силу нагретых масс воздуха для устройства вентиляции шахт, а также для перемещения газов в пламенных печах. К настоящему времени достаточно полно изучен естественный конвективный теплообмен для тел простейшей формы (плита, цилиндр, шар), находящихся в различных средах, заполняющих пространство бόльших размеров по сравнению с размерами самого тела.

Как показывает опыт, характер свободного течения среды относительно поверхности нагретого тела бывает как ламинарным, так частично или полностью турбулентным.

На рис. 1 показано свободное перемещение комнатного воздуха у

вертикально подвешенной нагретой трубы большой длины. На нижнем участке трубы наблюдается ламинарное течение воздуха вверх. На некотором расстоянии от нижнего конца трубы перемещение слоев воздуха теряет ламинарный характер, возникают отдельные локонообразные массы, появляются искривленные струйки, которые далее дробятся на более мелкие, и восходящий поток воздуха у нагретой трубы приобретает турбулентный характер с ламинарным пристенным слоем. Рис. 1 является хорошей иллюстрацией развития и перехода ламинарного течения в турбулентное.

Экспериментально коэффициент теплоотдачи может быть определен из основного уравнения теплоотдачи Ньютона-Рихмана

Рис. 1. Характер течения среды и изменение коэффициента теплоотдачи в условиях естественной конвекции у вертикального цилиндра большой высо-

 $-\alpha$ 

*F*  $\cdot \Delta t$ *Q*  $\alpha = \frac{Q}{F \cdot \Lambda t}, \qquad (1)$ 

где *Q* – мощность теплового потока, передаваемого свободной конвекцией в окружающую среду;

*F* – теплоотдающая поверхность;

Δ*t* – температурный напор (разность температур между теплоотдающей средой и окружающей средой).

Свободный конвективный теплообмен тел в различных средах, находящихся в неограниченном пространстве, экспериментально изучался различными исследователями. Опыты проводились с телами простейшей формы (плиты, цилиндры, шары) с размерами от 15 *мк* (проволоки) и до 16 *м* (шары) в различных средах (различные газы и жидкости). ты

Результаты исследований обобщались с помощью характерных для этого явления критериев Nu, Gr и Рг, что находится в полном соответствии с теорией подобия и аналитическим решением задачи. Изменение физических параметров в пограничном слое удается учесть введением критериального отношения  $\mathrm{Pr}_{\mathrm{cr}}$  $\mathrm{Pr}_{_{\mathrm{II}}}$ представляющего относительное изменение параметров переноса *ν* и *а* в пределах изменения температуры

среды:  $t_{\pi}$  – температур потока окружающей среды,  $t_{cr}$  – температуры среды на границе со стенкой.

Академиком М. А. Михеевым и И. М. Михеевой, на основании обобщения результатов экспериментального исследования, рекомендуются следующие формулы для расчета средних критериев теплообмена тел в свободном потоке.

Для *горизон тальных труб* в диапазоне изменения Gr·Pr от  $10^3$ до  $10^8$ :

$$
\overline{Nu}_{n,d} = 0.5 \cdot (Gr_n \cdot Pr_n)^{0.25} \left(\frac{Pr_n}{Pr_{cm}}\right)^{0.25}, \qquad (2)
$$

где  $\overline{Nu}_{n,d} = \frac{\alpha \cdot \alpha}{\lambda}$  $\overline{\overline{Nu}}$  *n,d* =  $\frac{\overline{\alpha} \cdot d}{\hat{\alpha}}$  – средний критерий Нуссельта;  $\frac{u}{2} \cdot \beta_n \cdot (t_n - t_{cm})$ 3  $\dot{r}_{n,d} = \frac{0}{2} \dot{r}_{n} \dot{r}_{n} (t_{n} - t_{cm})$  $Gr_{n,d} = \frac{g \cdot d^{\beta}}{\nu^2} {\cdot} \beta_n {\cdot} (t_n - t_{cm})$  — критерий Грасгофа;

 $n = \frac{b}{a}$  $Pr_{n} = \frac{U_{n}}{U_{n}}$  – критерий Прандтля при температуре потока окружающей

среды;

*ст*  $\zeta_{cm} = \frac{\zeta_{cm}}{a}$  $Pr_{cm} = \frac{U_{cm}}{U_{cm}}$  – критерий Прандтля жидкости при температуре среды на

границе со стенкой.

Для вертикальных труб и плит в диапазоне изменения Gr<sub>п,h</sub> Pr<sub>n</sub> от  $10^3$  до  $10^9$  (что отвечает ламинарному течению среды):

$$
\overline{Nu}_{n,h} = 0,76(Gr_n \cdot \text{Pr}_n)^{0.25} \left(\frac{\text{Pr}_n}{\text{Pr}_{cm}}\right)^{0.25},\tag{3}
$$

и в диапазоне изменения  $\rm{Gr}_{\rm{m,h}}$   $\rm{Pr}_{\rm{n}}>10^{9}$  (что отвечает турбулентному течению):

$$
\overline{Nu}_{n,h} = 0,15(Gr_n \cdot \text{Pr}_n)^{0,33} \left(\frac{\text{Pr}_n}{\text{Pr}_{cm}}\right)^{0,25}.
$$
 (4)

Для газов отношение *ст п* Pr  $\frac{\text{Pr}_{n}}{\text{Pr}_{n}}$  мало зависит от температуры и его можно

принять за 1.

Формула (4) для расчета критерия конвективного теплообмена в условиях естественной конвекции при турбулентном режиме течения характерна тем, что коэффициент теплоотдачи оказывается не зависящим от размера тела.

Для *т о н к и х п р о в о л о к* малого размера, для которых выполняется условие  $(Gr_{n,d} \cdot Pr_n)$  <  $10^3$ , критерий конвективного теплообмена имеет постоянное число:

$$
Nu_{\text{m,d}} = 0.5. \tag{5}
$$

Эти предельные наименьшие значения критерия Nu отвечают *н е п о д в и ж н о м у п о г р а н и ч н о м у с л о ю* , когда теплоотдачу можно вычислить непосредственно по формулам теплопроводности.

Между этим предельным состоянием полностью заторможенной среды в пограничном слое и рассмотренным выше режимом свободной конвекции, при которой в пограничном слое осуществляется течение

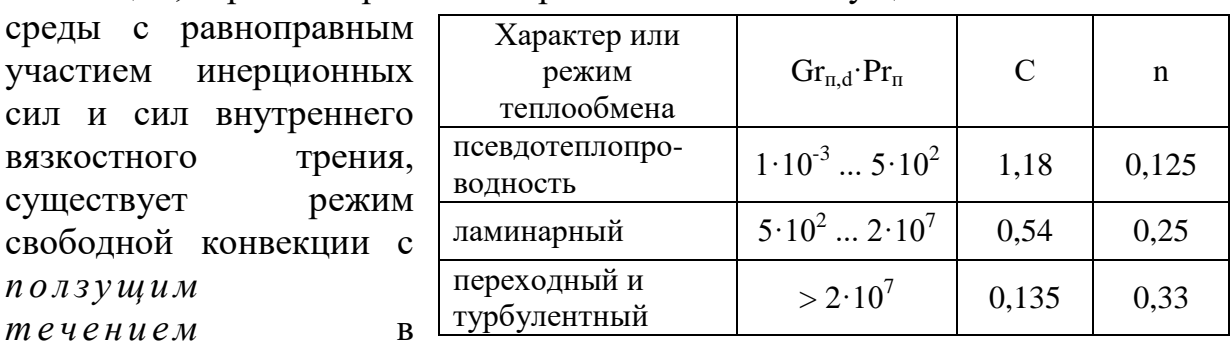

пограничном слое. Для этого режима силами инерции можно пренебречь и решить задачу конвективного теплообмена в виде зависимости:

$$
\overline{Nu}_{n,d} = C \cdot (Gr_{n,d} \cdot Pr_n)^n \tag{6}
$$

В уравнении (6) определяющим размером является диаметр проволоки d, *м*, а определяющей температурой – температура потока  $t_n$ , °C. Данная формула справедлива для потока воздуха, у которого критерий Pr  $\approx$ 0,7 и практически не зависит от температуры.

Численные значения коэффициента С и показателя степени n в формуле (6) можно принять по таблице.

### **3. Схема и описание установки**

вязкостного существует

*п о л з у щ и м*   $m$  е ч е н и е м

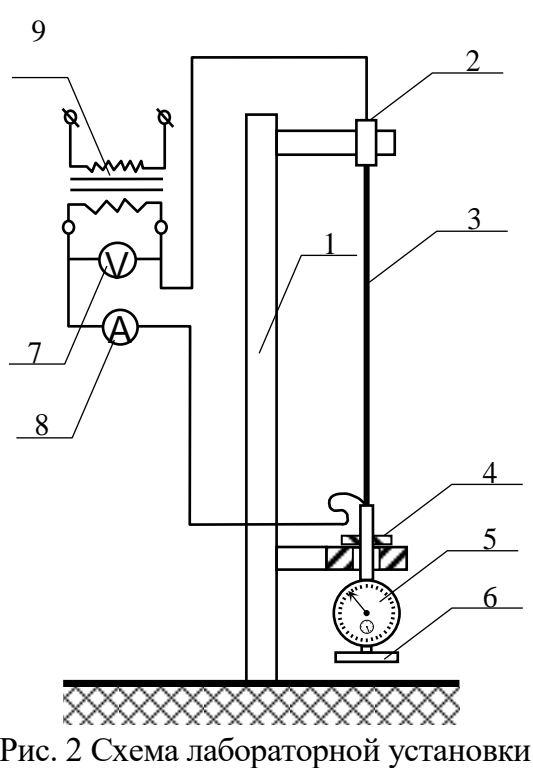

В экспериментальной лабораторной установке (рис.2) теплоотдающей стенкой является нихромовая проволока 3(струна) длиною 1540 *мм* и диаметром 0,5 *мм*, по которой пропускается электрический ток напряжением до 30 *в*. Таким образом, размеры струны определяют теплоотдающую поверхность  $F = 2,419 \cdot 10^{-3}, \quad M^2$ . Струна удерживается в вертикальном положении стойкой 1 с двумя кронштейнами. В верхнем кронштейне 2, изолированном от массы установки, неподвижно закреплен один конец струны. Другой конец струны зажат в головке индикатора часового типа 5. Головка индикатора свободно перемещается в изоляторе-держателе 4 нижнего кронштейна. Груз 6 обеспечивает постоянное по величине натяжение струны. Напряжение от сети 220 *в* подводится через автотрансформатор к держателю 2 и головке индикатора 5. Для определения мощности теплового потока служат вольтметр 7 и амперметр 8.

Все результаты измерений заносятся в протокол наблюдений (табл. 2.1) при стационарном режиме. О стационарности режима можно судить по неизменности показаний индикатора удлинения струны, т.е. по постоянству температуры струны.

Таблица 2.1

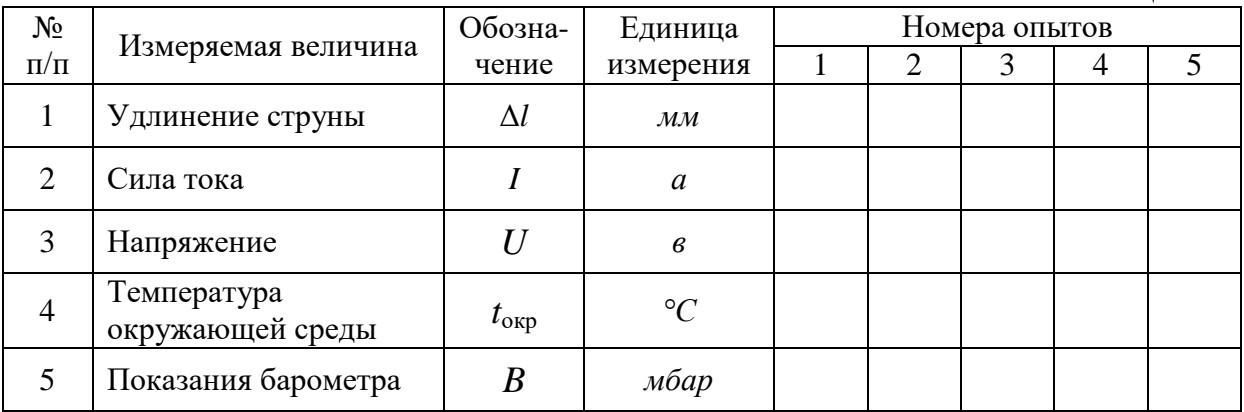

### **4. Расчетные формулы и расчеты**

4.1. Атмосферное давление находится с учетом температурного расширения столбика ртути барометра по формуле:

$$
P_{\text{amu}} = \frac{B \cdot 10^2}{1 + 1,815 \cdot 10^{-4} \cdot t_e}, \text{IIa} \tag{7}
$$

4.2. Температурный напор (разность температур струны и окружающей среды) находится по эмпирической формуле в зависимости от удлинения струны:

$$
\Delta t_m = 0.2736 + 42.603 \Delta l + 0.2723 \Delta l^2, \text{°}
$$
 (8)

где Δ*l* − удлинение струны, *мм*;

4.3. Средняя температура струны:

$$
t_{cm} = \Delta t_m + t_{oxp}, \, ^\circ C \tag{9}
$$

4.4. Мощность теплового потока, выделенная при прохождении электрического тока по струне:

$$
Q_{\scriptscriptstyle{9}} = I \cdot U \,, \, Bm \tag{10}
$$

4.5. Мощность теплового потока через поверхность струны в окружающую среду за счет теплового излучения определяется по закону Стефана-Больцмана:

$$
Q_u = \varepsilon \cdot C_0 \cdot F \cdot \left[ \left( \frac{t_{cm} + 273}{100} \right)^4 - \left( \frac{t_{oxp} + 273}{100} \right)^4 \right], Bm \tag{11}
$$

где  $\varepsilon = 0.64...0.76$  – степень черноты нихромовой проволоки,

 $C_0$  = 5,67 – коэффициент излучения абсолютно черного тела,  $Bm/(M^2 \cdot {}^{\circ}K^4);$ 

 $F$  – теплоотдающая поверхность струны, равная 2,419·10<sup>-3</sup>  $\mu^2$ . Таким образом, с учетом численных значений параметров:

$$
Q_u = 9,63 \cdot 10^{-3} \cdot \left[ \left( \frac{t_{cm} + 273}{100} \right)^4 - \left( \frac{t_{oxp} + 273}{100} \right)^4 \right], Bm \tag{12}
$$

4.6. Тогда мощность теплового потока через поверхность струны в окружающую среду за счет свободной конвекции:

$$
Q = Q_{\scriptscriptstyle 9} - Q_{\scriptscriptstyle u}, B \tag{13}
$$

4.7. Коэффициент теплоотдачи:

$$
\alpha = \frac{Q}{F \cdot \Delta t_m}, \, Bm/(m^2 \cdot zpa\partial) \tag{14}
$$

4.8. Теплофизические свойства воздуха (окружающей среды) при определяющей температуре, равной  $t_{\text{owp}}$ :

$$
\text{hliotance} = \frac{P_{\text{amu}}}{R \cdot (273 + t_{\text{opp}})}, \, \kappa \, \text{z/m}^3 \tag{15}
$$

теплоемкость  $c_p = 1006$ ,  $\pi/(\kappa e^{-\circ C})$ 

где  $R$  - характеристическая газовая постоянная воздуха, равная 287 Дж/кг∙°К.

коэффициент объемного расширения:

$$
\beta = \frac{1}{(273 + t_{\text{opp}})}, \frac{1}{\text{ppad}} \tag{16}
$$

коэффициент теплопроводности:

$$
\lambda = 0,000074 \cdot t_{\text{opp}} + 0,0245, Bm/(m \cdot {}^{\circ}C) \tag{17}
$$

коэффициент кинематической вязкости:

$$
v = (0,000089 \cdot t_{\text{oxp}}^{2} + 0,088 \cdot t_{\text{oxp}} + 13.,886) \cdot 10^{-6}, \, \frac{M^{2}}{c} \tag{18}
$$
\n
$$
\text{Kos}\varphi \varphi \text{b)} \text{m} \varphi \text{c}
$$

ратуропроводнос:<br>2. ^ ^

$$
a = \frac{\lambda}{c_p \cdot \rho}, \, M^2/c \tag{19}
$$

4.9. Критерий Нуссельта:

$$
Nu = \frac{\alpha \cdot d}{\lambda} \,. \tag{20}
$$

4.10. Критерий Грасгофа:

$$
Gr = \frac{g \cdot d^3}{\nu^2} \cdot \beta \cdot (t_{cm} - t_{\text{exp}}) \,. \tag{21}
$$

4.11. Критерий Прандтля:

$$
Pr = \frac{v}{a} \tag{22}
$$

4.12. Результаты расчетов должны быть продублированы в форме сводной таблицы 2.2.

![](_page_18_Picture_317.jpeg)

 $T_2$ блица 2.2

4.13. По результатам расчетов построить в соответствующем масштабе график зависимости критерия *Nu* от произведения (*Gr·Pr*) (рис.3).

![](_page_19_Figure_0.jpeg)

Рис. 3. Пример графика зависимости критерия Nu от произведения (*Gr·Pr*)

4.14. Также построить график зависимости критерия *Nu* от произведения (*Gr·Pr*) в логарифмических координатах (рис. 4). Характер зависимости по п.4.13. представить в виде прямой линии. Решив уравнение прямой линии, получить уравнение (6) в явном виде и сравнить его с табличным значением.

![](_page_19_Figure_3.jpeg)

Рис. 4. Пример графика зависимости критерия Nu от произведения (*Gr·Pr*) в логарифмических координатах

#### 5. Контрольные вопросы

5.1. Сформулируйте цель лабораторной работы и поясните, как она достигается?

5.2. Назовите основные узлы экспериментальной установки и укажите их назначение.

5.3. Как определяется средняя температура струны в данной установке?

5.4. Для чего замеряется барометрическое давление в данной работе?

5.5. Как определяется количество теплоты, отданное струной окружающему воздуху посредством конвекции?

5.6. Как определяется количество теплоты, отданное струной окружающему воздуху посредством излучения?

5.7. Что такое свободная и вынужденная конвекция?

физический смысл и размерность коэффициента 5.8. Каков теплоотлачи?

5.9. Какие факторы определяют интенсивность конвективного теплообмена?

5.10. Что такое критерий подобия?

5.11. Что такое «определяющая температура» и «определяющий» размер?

 $5.12.$ Какие критерии называются «определяющими»  $\overline{M}$ «определяемыми»?

5.13. Для чего и как составляются критериальные уравнения?

определяется коэффициент теплоотдачи 5.14. Как  $\alpha$  $\overline{u}$ критериального уравнения?

5.14. Что характеризуют критерии Nu, Gr, Pr?

## <span id="page-21-0"></span>**Лабораторная работа № 3 РАСЧЕТ ТЕМПЕРАТУРНОГО ПОЛЯ ТЕПЛОТЕХНИЧЕСКОЙ НЕОДНОРОДНОСТИ ОГРАЖДАЮЩЕЙ КОНСТРУКЦИИ**

## **1. Цель работы**

Освоение метода расчета температурных полей для определения минимальной температуры на внутренней поверхности ограждающей конструкции в зоне с теплотехнической неоднородностью и проверки санитарно-гигиенического требования.

## **2. Основные положения**

Ограждающие конструкции современных зданий характеризуются наличием конструктивных и утепляющих слоев, различного рода теплотехнических неоднородностей в виде плит перекрытий, связей, перегородок, оконных откосов, конструктивных элементов фасадных систем и т.п.

Для решения ряда практических задач теплофизики зданий необходимо знать распределение температуры в толще ограждения и на его поверхностях. Особое внимание уделяется температуре на внутренней поверхности ограждения, т.к. от этого зависят комфортные условия в помещении.

**Температурным полем** называют совокупность мгновенных значений температуры во всех точках рассматриваемого пространства.

Если соединить точки температурного поля с одинаковой температурой, то получим **изотермическую поверхность**. При пересечении изотермической поверхности плоскостью получим на этой плоскости семейство **изотерм** – линий постоянной температуры.

Температурное поле по своей геометрии может быть одно-, дву- и трехмерным. Для расчета двумерных и трехмерных температурных полей необходимо использовать специализированное программное обеспечение. В рамках данной лабораторной работы предполагается использование расчетного комплекса ELCUT Студенческий [\[10\]](#page-45-1), предназначенного для инженерного моделирования электромагнитных, тепловых и механических задач методом конечных элементов.

**Теплозащитная оболочка здания** – это совокупность ограждающих конструкций, образующих замкнутый контур, ограничивающий отапливаемый объем здания. Теплозащитная оболочка здания должна отвечать следующим требованиям:

- *поэлементное требование*: приведенное сопротивление теплопередаче отдельных ограждающих конструкций должно быть не меньше нормируемых значений;
- *комплексное требование*: удельная теплозащитная характеристика здания должна быть не больше нормируемого значения;

- *санитарно-гигиеническое требование*: температура внутренней поверхности ограждающей конструкции в зоне теплотехнических неоднородностей должна быть не ниже точки росы внутреннего воздуха при расчетной температуре наружного воздуха -  $t_{\text{H}}$ .

**Теплотехническая неоднородность** – фрагмент ограждающей конструкции, в котором линии равной температуры (изотермы) располагаются непараллельно друг другу.

Часть ограждающей конструкции, которая не содержит теплотехнических неоднородностей, будем называть **гладью конструкции**. Гладь конструкции является однородной.

Для характеристики теплозащитных качеств неоднородных конструкций, к которым можно отнести большинство ограждающих конструкций современных зданий, используется понятие **приведенное сопротивление теплопередаче** ограждающей конструкции.

Температура внутренней поверхности ограждающей конструкции должна определяться по результатам расчета температурных полей всех зон с теплотехнической неоднородностью или по результатам испытаний в климатической камере в аккредитованной лаборатории.

Для расчета стационарного температурного поля необходимо задать условия однозначности:

- геометрические условия;
- физические условия;
- граничные условия на поверхностях:
	- 1-го рода (температура):  $t<sub>π</sub>=const;$
	- 2-го рода (тепловой поток): q=const;
	- 3-го рода (конвекция): заданы температура среды и условия теплообмена на поверхностях,  $t_{\text{B}}$ =const,  $\alpha$ =const.

Типичная последовательность шагов для расчета двумерных и трехмерных температурных полей с использованием специализированного программного обеспечения:

- создание новой задачи, ввод параметров задачи;
- создание (импорт) геометрии расчетного узла;
- создание и назначение материалов;
- создание и назначение граничных условий;
- построение расчетной сетки;
- решение задачи;
- анализ результатов.

## **3. Схема и описание расчетного узла**

![](_page_23_Figure_1.jpeg)

Нумерация слоев принята от внутренней поверхности. Материалы слоев, их толщины и теплопроводности по вариантам представлены в таблице 3.1.

Рис. 5.1. Схема наружного выпуклого угла здания

|                |                               | Таблица 3.1 |                              |  |  |  |  |  |  |  |
|----------------|-------------------------------|-------------|------------------------------|--|--|--|--|--|--|--|
| Слой           | Материал                      | Толщина б,  | Теплопроводность $\lambda$ , |  |  |  |  |  |  |  |
|                |                               | M           | $Br/(M \cdot {}^oC)$         |  |  |  |  |  |  |  |
| Вариант 1      |                               |             |                              |  |  |  |  |  |  |  |
| 1              | Раствор цементный             | 0,01        | 0,76                         |  |  |  |  |  |  |  |
| $\overline{2}$ | Газобетон                     | 0,3         | 0,22                         |  |  |  |  |  |  |  |
| $\overline{3}$ | Плиты минераловатные          | 0,05        | 0,042                        |  |  |  |  |  |  |  |
| $\overline{4}$ | Раствор сложный               | 0,015       | 0,7                          |  |  |  |  |  |  |  |
| Вариант 2      |                               |             |                              |  |  |  |  |  |  |  |
| 1              | Раствор известково-песчаный   | 0,01        | 0,7                          |  |  |  |  |  |  |  |
| $\overline{2}$ | Кладка из силикатного кирпича | 0,38        | 0,76                         |  |  |  |  |  |  |  |
| 3              | Плиты из штапельного волокна  | 0,07        | 0,042                        |  |  |  |  |  |  |  |
| $\overline{4}$ | Раствор цементный             | 0,015       | 0,76                         |  |  |  |  |  |  |  |
| Вариант 3      |                               |             |                              |  |  |  |  |  |  |  |
| $\mathbf{1}$   | Раствор сложный               | 0,01        | 0,7                          |  |  |  |  |  |  |  |
| $\overline{2}$ | Газобетон                     | 0,4         | 0,22                         |  |  |  |  |  |  |  |
| $\overline{3}$ | Плиты минераловатные          | 0,1         | 0,041                        |  |  |  |  |  |  |  |
| $\overline{4}$ | Кладка из глиняного кирпича   | 0,12        | 0,58                         |  |  |  |  |  |  |  |
| Вариант 4      |                               |             |                              |  |  |  |  |  |  |  |
| 1              | Раствор цементный             | 0,01        | 0,76                         |  |  |  |  |  |  |  |
| $\overline{2}$ | Газобетон                     | 0,3         | 0,14                         |  |  |  |  |  |  |  |
| 3              | Плиты из штапельного волокна  | 0,12        | 0,04                         |  |  |  |  |  |  |  |
| $\overline{4}$ | Кладка из глиняного кирпича   | 0,12        | 0,64                         |  |  |  |  |  |  |  |
| Вариант 5      |                               |             |                              |  |  |  |  |  |  |  |
| 1              | Раствор известково-песчаный   | 0,015       | 0,7                          |  |  |  |  |  |  |  |
| $\overline{2}$ | Полистиролбетон               | 0,25        | 0,175                        |  |  |  |  |  |  |  |
| $\overline{3}$ | Плиты минераловатные          | 0,1         | 0,042                        |  |  |  |  |  |  |  |
| $\overline{4}$ | Кладка из глиняного кирпича   | 0,12        | 0,7                          |  |  |  |  |  |  |  |
| Вариант 6      |                               |             |                              |  |  |  |  |  |  |  |
| $\mathbf{1}$   | Раствор сложный               | 0,015       | 0,7                          |  |  |  |  |  |  |  |
| $\overline{2}$ | Кладка из пустотного кирпича  | 0,38        | 0,52                         |  |  |  |  |  |  |  |
| $\overline{3}$ | Плиты из штапельного волокна  | 0,09        | 0,042                        |  |  |  |  |  |  |  |
| $\overline{4}$ | Кладка из глиняного кирпича   | 0,12        | 0,58                         |  |  |  |  |  |  |  |

Таблица 3.1

![](_page_24_Picture_375.jpeg)

![](_page_25_Picture_472.jpeg)

Температуры внутреннего и наружного воздуха по вариантам представлены в таблице 3.2.

Таблица 3.2

| Bap. | $t_{\rm B}$ , <sup>o</sup> C | $\mathbf{t}_{\scriptscriptstyle \text{H}}$ , $^{\circ}$ C $\vert$ Bap. |             |    | $\vert t_{\text{B}}$ , $^{\circ}$ C $\vert t_{\text{H}}$ , $^{\circ}$ C $\vert$ Bap. |    | $\mid$ t <sub>B</sub> , <sup>o</sup> C $\mid$ t <sub>H</sub> , <sup>o</sup> C $\mid$ Bap. |       |    | $\mathbf{t}_{\scriptscriptstyle{\mathbf{B}}}, {\rm ^0C}\mid \mathbf{t}_{\scriptscriptstyle{\mathbf{H}}}, {\rm ^0C}$ |       |
|------|------------------------------|------------------------------------------------------------------------|-------------|----|--------------------------------------------------------------------------------------|----|-------------------------------------------------------------------------------------------|-------|----|----------------------------------------------------------------------------------------------------|-------|
|      | 18                           | -15                                                                    | $\mathbf o$ | 22 | $-34$                                                                                |    | 18                                                                                        | $-31$ | 16 | 22                                                                                                    | $-23$ |
|      | 19                           | $-35$                                                                  | −           | 21 | $-18$                                                                                | 12 | 19                                                                                        | $-28$ | 17 | 21                                                                                                    | -21   |
|      | 20                           | $-17$                                                                  | 8           | 20 | $-32$                                                                                | 13 | 20                                                                                        | $-26$ | 18 | 20                                                                                                    | $-37$ |
|      |                              | $-33$                                                                  | 9           | 19 | $-19$                                                                                | 14 | 21                                                                                        | $-29$ | 19 | 19                                                                                                    | $-16$ |
|      |                              |                                                                        | 10          | 18 | $-22$                                                                                | 15 | 22                                                                                        | $-30$ | 20 | 18                                                                                                    | $-27$ |

Коэффициент теплоотдачи следует принять [\[9\]](#page-45-2):

- на внутренней поверхности  $\alpha_{\rm B} = 8.7 \text{ Br/(m}^2 \cdot {\rm °C})$
- на наружной поверхности  $\alpha_{\text{H}} = 23 \text{ Br/(m}^2 \text{°C})$ .

## **4. Алгоритм расчета**

## **4.1. Создание новой задачи**

После запуска программы ELCUT необходимо создать новую задачу: Файл → Создать задачу (Ctrl+N). В открывшемся окне «Создание задачи» задается Имя задачи и директория ее сохранения.

Имя файла задачи: <Вариант>-Наружный угол Создать в папке: C:\Теплофизика зданий\<Группа>\<Фамилия>

![](_page_26_Picture_57.jpeg)

Далее выбираются следующие параметры:

- Тип задачи: Теплопередача стационарная.
- Класс модели: Плоская.

Остальные параметры остаются по умолчанию.

![](_page_26_Picture_58.jpeg)

#### **4.2. Создание геометрии расчетного узла**

Программа ELCUT позволяет создавать геометрию, как с помощью встроенного интерфейса, так и путем импорта из САПР-программ: активировать окно геометрии задачи, далее Файл  $\rightarrow$  Импорт DXF.

![](_page_27_Picture_2.jpeg)

Файлы DXF находятся в папке: C:\Теплофизика зданий\DXF

Основными типами геометрических объектов модели являются вершина, ребро и блок.

![](_page_27_Figure_5.jpeg)

Рис. 5.2. Основные типы геометрических объектов ELCUT

Каждая *вершина* представляет собой точку на плоскости. Координаты такой точки могут быть введены пользователем вручную или вычислены как координаты пересечения пары рёбер. Метка вершины используется для задания, например, линейного источника поля или нагрузки.

Каждое *ребро* представляет собой отрезок прямой или дугу окружности, соединяющие две вершины. Ребра модели не пересекают друг друга. В точках пересечений автоматически создаются новые вершины, которые в свою очередь делят на части уже существующие ребра. С каждым ребром может быть связана метка для описания, например, краевого условия.

Каждый *блок* представляет собой связную подобласть плоскости модели, внешняя граница

которой образована последовательностью рёбер.

#### **4.3. Создание и назначение материалов**

Соответствие между геометрическими элементами модели и приписанными им свойствами материалов устанавливается с помощью меток.

#### *Создание нового материала*

В окне задачи развернуть категорию Физические свойства, из контекстного меню раздела Метки блоков выбрать команду Создать метку, задать имя метки.

![](_page_28_Picture_4.jpeg)

Далее необходимо двойным кликом открыть окно Свойства метки блока, задать значение для коэффициента теплопроводности материала. Плотность и теплоемкость задаются для нестационарных (переходных) процессов.

![](_page_28_Picture_61.jpeg)

## *Назначение материалов*

Свойства материалов задаются путем привязывания меток к геометрическим объектам. После создания меток блоков их необходимо назначить для элементов модели.

Чтобы привязать метку к блоку:

- Выделите блок в модели.
- Выберите команду Свойства (Alt+Enter) из меню Правка или контекстного меню.
- Выберите метку в соответствующем поле диалога.

![](_page_29_Picture_95.jpeg)

## **4.4. Создание и назначение граничных условий**

Граничные условия задаются путем создания и привязывания меток ребер и вершин к соответствующим геометрическим объектам.

*Создание граничных условий*

- 1. В окне задачи развернуть категорию Физические свойства, выбрать раздел Метки ребер.
- 2. Выбрать команду Создать метку из контекстного меню.
- 3. Задать имя метки.

![](_page_29_Picture_13.jpeg)

При расчете температурных полей строительных конструкций наиболее популярным является конвективный теплообмен на поверхности. В этом случае в окне Свойства метки ребра ставится галочка на пункте Конвекция и назначаются температура воздуха и коэффициент теплоотдачи поверхности соответственно для наружных или внутренних условий.

![](_page_30_Picture_75.jpeg)

#### **4.5. Построение расчетной сетки**

В каждом блоке, входящем в расчетную область, должна быть построена сетка конечных элементов. Сетку конечных элементов можно создавать автоматически. Для создания сетки выберите команду Построение сетки на панели инструментов.

![](_page_30_Figure_4.jpeg)

Максимальное число узлов сетки конечных элементов в ELCUT Студенческий равно 255.

Если при автоматическом построения сетки превышено максимальное число элементов, то шаг сетки необходимо регулировать вручную. Для этого нужно указать шаг дискретизации, который задает расстояние между соседними узлами сетки конечных элементов вблизи вершины геометрической модели. В свойствах блока задайте шаг дискретизации для внутреннего (наружного) слоя штукатурки в пределах 0,03-0,05. Для остальных блоков - 0,1-0,2.

![](_page_31_Picture_57.jpeg)

Чем меньше шаг дискретизации, тем точнее получится расчет. Шаг дискретизации, рассмотренный в данном примере с использованием студенческой версии ELCUT, является очень грубым. Его можно использовать только в учебных целях. В инженерных расчетах реальных ограждающих конструкций используют шаг дискретизации менее 0,005.

## 4.6. Решение задачи

Чтобы решить задачу, необходимо в меню Задача или контекстном меню выбрать команду Решить:

![](_page_31_Figure_5.jpeg)

По окончании расчета отобразится цветовая картина поля.

Для того чтобы задача могла быть решена, должны быть выполнены некоторые условия:

- в документе описание задачи заданы тип задачи, класс модели, точность расчета и прочие свойства задачи;
- документ геометрическая модель должен содержать законченную модель с построенной сеткой конечных элементов и метками;
- свойства каждой метки, использованной в модели, должны быть определены в документе физические свойства данной задачи.

## **4.7. Анализ результатов**

#### *Картина поля*

Есть несколько возможностей представления картины поля: изотермы, векторы, цветовая карта, конечные элементы. Настроить картину поля можно с помощью команды **Свойства картины поля** из меню Вид или контекстного меню. Включите изотермы и цветовую карту температур.

![](_page_32_Picture_67.jpeg)

## *Линии контура*

Контуры (ломаные линии) в ELCUT используются в том числе для построения графиков физических величин вдоль контура.

Для задания контура необходимо щелкнуть правой клавишей мыши по изображению и выбрать команду **Добавить (Линия/Ребро/Блок)**, затем последовательно выбрать ребра, по которым необходимо построить график.

![](_page_32_Picture_7.jpeg)

#### *График*

Распределение физических величин поля вдоль контура может быть изображено на графике. Чтобы открыть окно графика, выберите команду График в меню Вид или контекстном меню окна картины поля, в котором уже задан контур.

![](_page_33_Figure_2.jpeg)

С использованием графиков и табличных представлений возможно определить минимальную температуру на внутренней поверхности рассматриваемого узла,  $t_{\text{\tiny BH}}^{\text{MHH}}$ .

С помощью команды Экспорт картинки необходимо сохранить полученный график с именем задачи в формате JPG в папку задачи.

#### **5. Расчетные формулы и расчеты**

5.1. Температура точки росы *t<sup>р</sup>* для данного состояния внутреннего воздуха *t<sup>в</sup>* определяется по формуле:

$$
t_p = -\frac{5330}{\ln \frac{e_e}{1,84 \cdot 10^{11}}} - 273,
$$
\n(3.1)

где *e<sup>в</sup>* – парциальное давление (действительная упругость) водяных паров воздуха в помещении, Па. Определяется по формуле:

$$
e_{\rm g} = \frac{\varphi_{\rm g} \cdot E_{\rm g}}{100},\tag{3.2}
$$

где *φ<sup>в</sup>* – относительная влажность воздуха в помещении, %, для жилых помещений принимается 55 %;

*Е<sup>в</sup>* – парциальное давление насыщенного водяного пара, Па, при температуре воздуха в помещении. В зависимости от точности может определяться по аппроксимационным формулам. В частности, при температуре от минус 40 до плюс 45°С E находится по формуле:

$$
E = 1,84 \cdot 10^{11} \exp\left(-\frac{5330}{273 + t}\right) \tag{3.3}
$$

5.2. Выполняется проверка санитарно-гигиенического требования к ограждающей конструкции, для чего сравниваются  $t_{\text{BH}}^{MHH}$  и  $t_p$ .

В случае, когда  $t_{\text{BH}}^{MHH}$  >  $t_p$ , то конденсации на внутренней поверхности ограждения не будет. Санитарно-гигиеническое требование выполняется.

Если же  $t_{on} < t_p$ , то возможно выпадение конденсата. В случае, когда  $t_{en} < t_p$ , необходимо увеличение общего сопротивление теплопередаче однородной части (глади) ограждающей конструкции. Для большинства теплотехнических неоднородностей, как правило, требуется модернизация рассматриваемого конструктивного узла. Для снижения температуры точки росы должна быть предусмотрена вентиляция помещения с целью регулирования влажности внутреннего воздуха.

5.3. Результаты расчетов должны быть оформлены в форме таблиц 3.3 и 3.4.

Таблина 3.3

![](_page_34_Picture_51.jpeg)

![](_page_34_Picture_52.jpeg)

![](_page_34_Picture_53.jpeg)

## **6. Контрольные вопросы**

6.1. Что такое изотерма?

6.2. Какие бывают температурные поля?

6.3. Что такое теплотехническая неоднородность?

6.4. Каким требованиям должна удовлетворять теплозащитная оболочка здания?

6.5. Назвать санитарно-гигиеническое требование к тепловой защите зданий.

6.6. Какие условия однозначности вы знаете?

6.7. Какие граничные условия на поверхности вы знаете?

6.8. Назовите последовательность расчета температурного поля в ELCUT?

6.9. Как определить минимальную температуру на внутренней поверхности узла по результатам расчета температурного поля?

6.10. Как определить температуру точки росы?

6.11. Какие меры следует предпринять, если санитарногигиеническое условие не выполняется?

## <span id="page-36-0"></span>**Лабораторная работа № 4 ИССЛЕДОВАНИЕ ПРОЦЕССОВ КОНВЕКТИВНОГО ТЕПЛООБМЕНА НА ГОРИЗОНТАЛЬНОМ ТРУБОПРОВОДЕ**

## **1. Цель работы**

Изучение процессов теплообмена при свободной и вынужденной конвекции на горизонтальном трубопроводе. Экспериментальное определение коэффициентов теплоотдачи и сравнение их с вычисленными по критериальным уравнениям.

## **2. Основные положения**

При знании величины мощности теплового потока Q в теплообмене поверхности с обтекающей ее средой становится возможным определение коэффициента теплоотдачи α из уравнения Ньютона-Рихмана:

$$
Q = \alpha \cdot F \cdot \Delta t \,,\tag{1}
$$

где *F* - поверхность, участвующая в теплообмене;

Δ*t* – средний температурный напор.

*В* условиях, когда по горизонтально расположенному трубопроводу движется воздух под напором, а с внешней стороны трубопровода существует контакт с окружающим воздухом, внутри трубопровода теплообмен определяется условиями вынужденной конвекции, а с внешней стороны − естественной конвекции. Обозначим мощность теплового потока при вынужденной конвекции  $Q_1$ , а при естественной конвекции –  $Q_2$ . и, соответственно, коэффициенты теплоотдачи  $\alpha_1$  и  $\alpha_2$ .

Введем также обозначения:

*F*вн - внутренняя поверхность трубопровода, которая участвует в теплообмене при вынужденной конвекции;

 *F*нар – внешняя поверхность трубопровода, обменивающаяся теплом с окружающей средой в процессе естественной конвекции;

 $-\Delta t_1$  - температурный напор со стороны внутренней поверхности;

 $-\Delta t_2$  - температурный напор со стороны наружной поверхности трубопровода.

Таким образом, в опыте должны быть определены *Q*1 и *Q*2, Δ*t*1 и Δ*t*2, а также заданы  $F_{\text{BH}}$  и  $F_{\text{Han}}$ . В таком случае из опыта становится возможным определение *α*1оп и *α*2оп, которые затем могут быть сравнены со значениями  $\alpha_{1\text{nacy}}$  и  $\alpha_{2\text{nacy}}$ , полученными из соответствующих характеру теплообмена критериальных уравнений. Электрический ток при прохождении по трубе совершает работу, которая полностью переходит в тепло Q<sub>3</sub>. В таком случае уравнение первого закона термодинамики, как частный случай закона сохранения энергии, приобретает вид:

$$
Q_{\scriptscriptstyle{3}} = Q_{\scriptscriptstyle{1}} + Q_{\scriptscriptstyle{2}} + Q_{\scriptscriptstyle{3}}\,,\tag{2}
$$

где *Q*<sup>1</sup> - мощность теплового потока, переданная воздуху,

движущемуся внутри трубы;

мощность теплового потока, переданная  $O<sub>2</sub>$ воздуху, окружающему трубу;

 $Q_3$  – мощность теплового потока, затраченная на нагрев (охлаждение) трубы.

Тепловой поток  $Q_3$  имеет место только при нестационарном режиме работы установки, а при достижении стационарного режима, когда температура трубы  $t_x = \text{const}$ ,  $Q_3 = 0$  и уравнение упрощается:

$$
Q_{\scriptscriptstyle{9}} = Q_1 + Q_2, \qquad (3)
$$

Мощность теплового потока  $Q_1$ , переданная воздуху, движущемуся внутри трубы, может быть определена по уравнению первого закона термодинамики для участка от сечения I-I до сечения II-II (рис. 1):

$$
Q_1 = G \cdot (\Delta h + \Delta \mathcal{F}_{\text{num}} + \Delta \mathcal{F}_{\text{nom}} + l_m), B \tag{4}
$$

При выполнении расчетов следует иметь ввиду, что изменение потенциальной энергии потока равна нулю и техническая работа, совершаемая потоком, также равна нулю.

Тогда

$$
\alpha_{1,on} = \frac{Q_1}{F_{\text{on}} \cdot \Delta t_1},\tag{5}
$$

 $\mathbf{V}$ 

$$
\alpha_{2,on} = \frac{Q_2}{F_{\text{map}} \cdot \Delta t_2},\tag{6}
$$

Для расчета средних значений коэффициентов теплоотдачи при конвективном теплообмене в воздушной среде рекомендуются следующие формулы на основе критериальных уравнений.

средних критериев Нуссельта Лля расчета величин конвективного теплообмена потока воздуха в трубах рекомендуются уравнения:

а) для ламинарного режима  $Re \leq 2.10^3$ :

$$
\overline{Nu}_{1n,d} = 0.15 \text{Re}_n^{0.33} \cdot \text{Pr}_n^{0.43}
$$
 (7)

б) для развитого турбулентного режима  $Re>10^4$ :

$$
\overline{\mathsf{V}u}_{1_{n,d}} = 0.021 \, \text{Re}_{n}^{0.8} \cdot \text{Pr}_{n}^{0.43},\tag{8}
$$

где 
$$
\overline{Nu}_{1n,d} = \frac{\overline{\alpha}_{1pacq} \cdot d_{\text{on}}}{\lambda}
$$
 — средний критерий Нуссельта;  
\nRe<sub>n</sub> =  $\frac{w \cdot d_{\text{on}}}{\lambda}$  — критерий Рейнольдса;

 $Pr_n = \frac{v_n}{a_n}$  – критерий Прандтля при температуре потока воздуха в

трубе.

Для горизонтальных труб при естественной конвекции в неограниченном пространстве в диапазоне изменения ( $Gr Pr$ ) от  $10^3$  до  $10^8$ .

$$
\overline{Nu}_{2n,d} = 0.5 \cdot (Gr_n \cdot Pr_n)^{0.25}, \qquad (9)
$$

где  $\overline{Nu}_{2n,d} = \frac{\alpha_{2pacq}}{\lambda}$  $\alpha_{_2}$ <sub>расч</sub> • $d$  <sub>нар</sub> *<sup>п</sup> d d*  $\overline{Nu}$ ,  $=$   $\frac{u_{2\textit{pacu}}}{u_{2\textit{pacu}}}$  $\sum_{a_{n,d}}^{\infty} = \frac{\omega_{2\text{pace}} \omega_{\text{map}}}{2}$  — средний критерий Нуссельта;  $\frac{g \cdot d^{\beta}_{\textit{map}}}{\cdot \beta} \cdot \Delta T$  $Gr_{n,d} = \frac{S - \mu_{\text{map}}}{D^2} \cdot \beta_n \cdot \Delta$ · 2  $\mathcal{L}_{\mathcal{A}} = \frac{g \cdot d^{\frac{3}{2}}_{\text{map}}}{2} \cdot \beta_n \cdot \Delta T$  — критерий Грасгофа;  $n = \frac{b}{a}$  $Pr_{n} = \frac{U_{n}}{U_{n}}$  – критерий Прандтля при температуре потока окружающей

среды.

#### **3. Схема и описание установки**

Воздух, являющийся в данном случае рабочим телом, забирается компрессором 1 из окружающей среды (рис. 1). Параметры воздуха в окружающей среде измеряются ртутным барометром и термометром, расположенными на панели 11 «Окружающая среда».

![](_page_38_Figure_5.jpeg)

Далее поток воздуха через сечение 0−0 направляется в воздухомерное устройство 2 типа «труба Вентури». Количество проходящего воздуха регулируется заслонкой 3. По системе соединительных трубопроводов поток воздуха поступает во входное

сечение I−I исследуемого участка горизонтальной металлической трубы 5. К потоку воздуха, проходящему через компрессор, на участке от сечения 0−0 до сечения I−I подводится работа сжатия и тепло за счет охлаждения электродвигателя компрессора, поэтому его температура повышается и измеряется погружной термопарой 6 в комплекте с потенциометром. С помощью U-образных манометров, расположенных на панели 4 «Статические напоры», измеряются разрежение в «горле» воздухомера и давление в сечении на выходе из компрессора – на входе в горизонтальную трубу. Горизонтальный участок трубы нагревается за счет электрического тока, подводимого через трансформатор 9.

Температура на выходе из трубы в сечении II−II измеряется погружной термопарой 7 в комплекте с потенциометром. Мощность теплового потока, затраченная на нагрев трубы, находится по показаниям амперметра и вольтметра, расположенных на панели 10 «Нагрев трубы». Температура трубы измеряется контактной термопарой 12 в комплекте с потенциометром.

При достижении стационарного режима показания всех необходимых приборов заносятся в протокол наблюдений (табл. 3.1). О стационарности режима можно судить по показанию прибора для измерения температуры трубы.

Таблица 3.1

![](_page_39_Picture_246.jpeg)

#### **4. Расчетные формулы и расчеты.**

4.1. Атмосферное давление находится с учетом температурного расширения столбика ртути барометра по формуле:

$$
P_{amu} = \frac{B \cdot 10^2}{1 + 1,815 \cdot 10^{-4} \cdot t_e}, \, \Pi a \tag{10}
$$

где *В* – показание барометра, *мбар*;

*t*окр – температура окружающей среды, равная температуре воздуха при входе в воздухомер, *°С.*

4.2. Перепад давления воздуха в воздухомере:

$$
\Delta P = \rho \cdot gH, \Pi a \tag{11}
$$

где *ρ* – плотность воды в U-образном вакуумметре, равная 1000 *кг/м<sup>3</sup>* ;

g – ускорение свободного падения, равное 9,81 *м/сек<sup>2</sup>* ;

*H* – показание вакуумметра (горло воздухомера), *переведенное* в *м вод.ст*.

4.3. Плотность воздуха по состоянию в «горле» воздухомера

$$
\rho_{\scriptscriptstyle e} = \frac{(P_{\scriptscriptstyle amu} - \Delta P)}{R \cdot (t_{\scriptscriptstyle o\times p} + 273)}, \ \kappa \frac{2}{M}^3 \tag{12}
$$

где R – характеристическая газовая постоянная воздуха, равная 287 *Дж/кг·°К*.

4.4. Расход воздуха:

$$
G = 0.52510^{-3} \cdot \sqrt{\rho_{\rm s} \cdot \Delta P} \,, \, \kappa z / c e \kappa \tag{13}
$$

4.5. Абсолютное давление в сечении I-I:

$$
P_1 = P_{amu} - \rho \cdot g \cdot H_{\mu}, \Pi a \tag{14}
$$

где *H*<sup>н</sup> - показание пьезометра (после компрессора), *переведенное* в *м вод.ст*.

4.6. Плотность воздуха по состоянию на входе в горизонтальную трубу:

$$
\rho_1 = \frac{P_1}{R \cdot (t_1 + 273)}, \, \kappa \frac{2}{M^3} \tag{15}
$$

где *t*<sup>1</sup> – температура воздуха при входе в трубу (сечение I-I), *°С*.

4.7. Плотность воздуха по состоянию на выходе из горизонтальной трубы  $\rho_2$ 

$$
\rho_2 = \frac{P_{\text{amm}}}{R \cdot (t_2 + 273)}, \text{KT/m}^3 \tag{16}
$$

где *t*<sup>2</sup> – температура воздуха на выходе из трубы (сечение II-II), *°С*.

4.8. Значение энтальпии воздуха в сечениях I и II определяется по общему уравнению:

$$
h_j = c_p \cdot t_j, \kappa \mathcal{A} \mathcal{H} \kappa \mathcal{H} \tag{17}
$$

где с<sub>р</sub> - теплоемкость воздуха при постоянном давлении, которая может быть принята не зависящей от температуры и равной 1,006  $\kappa\pi/(\kappa e^{\Omega})$ ;

 $t_i$  – температура в рассматриваемом сечении,  $\mathrm{C}$ ;

 $j$  – индекс рассматриваемого сечения (I или II).

4.9. Средняя скорость потока в сечениях I-I и II-II определяется по общему уравнению:

$$
W_j = \frac{G}{(\rho_j \cdot F)} = \frac{M}{c\epsilon} \tag{18}
$$

где  $F$  – площадь проходного сечения для потока воздуха, одинаковая для сечений I-I и II-II и равная  $1,35 \cdot 10^{-3}, m^2$ ;

 $\rho_i$  – плотность воздуха в рассматриваемом сечении,  $\kappa z / m^3$ ;

 $j$  – индекс рассматриваемого сечения (I-I или II-II).

4.10. Мощность теплового потока, переданного вынужденной конвекцией, от внутренней поверхности трубы находится с учетом (4) по формуле:

$$
Q_1 = G \cdot (\Delta h + \Delta \mathcal{F}_{\text{run}}), \, Bm \tag{19}
$$

4.11. Тогда с учетом формулы (3) мощность теплового потока, переданного естественной конвекцией от наружной поверхности трубы:

$$
Q_2 = Q_2 - Q_1, Bm \tag{20}
$$

4.10. Мощность теплового потока, выделенная на участке от сечения I-I до сечения II-II находится по показаниям вольтметра и амперметра:

$$
Q_{\scriptscriptstyle{9}} = U_{\scriptscriptstyle{n}} \cdot I_{\scriptscriptstyle{n}} \cdot Bm \tag{21}
$$

где  $I_{\rm H}$  – сила тока, потребляемая на нагрев трубы,  $a$ ;

 $U_u$  – напряжение, подаваемое на нагрев трубы, в.

Опытные значения коэффициентов теплоотдачи получаем по формулам (5) и (6), в которых  $F_{\text{BH}}$  – внутренняя поверхность трубы, равная 0,352,  $M^2$ ;  $F_{\text{map}}$  – наружная поверхность трубы, равная 0,386,  $M^2$ ; средний температурный напор при вынужденной конвекции  $\Delta t_1 = t_x - 0.5 \cdot (t_1 + t_2)$ ,  $\mathrm{C}$ ; средний температурный напор при естественной конвекции

 $\Delta t_2 = t_{\rm x} - t_{\rm okn}$ ,  $\rm ^{\circ}C$ .

4 1 2 Расчетные значения коэффициента теплообмена ЛЛЯ вынужденной конвекции находим с учетом (7) или (8) по формуле:

$$
\overline{\alpha}_{1n,d} = \overline{Nu}_{1n,d} \cdot \frac{\lambda}{d_{\mathit{en}}}, \, Bm/(M^2 \cdot \mathit{cpad}) \tag{22}
$$

При вычислении критериев подобия по уравнениям (7) или (8) и коэффициента теплоотдачи по формуле (22) все теплофизические свойства воздуха (приложение 1) находятся по определяющей температуре -<u>средней температуре потока в трубе</u> равной  $t_n = 0.5 (t_1 + t_2);$ определяющим размером в формулах является внутренний диаметр трубы  $d_{\text{BH}} = 0.0415, M$ .

4.13. Расчетные значения коэффициента теплообмена для свободной конвекции находим с учетом (9) по формуле:

$$
\alpha_{2\text{pace}} = \frac{\lambda \cdot Nu_{2n,d}}{d_{\text{map}}}, \, Bm/(n^2 \cdot \text{span}) \tag{23}
$$

вычислении критериев подобия по уравнению (9) и  $\Pi$ ри коэффициента теплоотдачи по формуле (23) все теплофизические свойства воздуха (приложение 1) находятся по определяющей температуре средней температуре потока, окружающего трубу равной  $t_n = 0.5 \cdot (t_x +$  $\tau_{\text{okp}}$ ); определяющим размером в формулах является наружный диаметр трубы  $d_{\text{\tiny{Hap}}} = 0,0455, \text{ M}.$ 

4.14. Пояснения к расчетам некоторых величин при заполнении таблицы результатов расчета:

 $\Delta h = 1,006 \cdot (t_1 - t_2) \cdot 10^3$ ,  $\Delta H / k2$ К строке  $10$ :  $\Delta \mathcal{I}_{\kappa u u} = \frac{W_2^2 - W_1^2}{2}$ ,  $\Delta \mathcal{H} / \kappa z$ К строке  $11$ :

4.15. Результаты расчетов должны быть продублированы в форме сводной таблицы 3.2.

![](_page_42_Picture_57.jpeg)

![](_page_42_Picture_58.jpeg)

![](_page_43_Picture_280.jpeg)

## **5. Контрольные вопросы**

5.1. Сформулируйте цель лабораторной работы и поясните, как она достигается?

5.2. Назовите основные узлы экспериментальной установки и укажите их назначение.

5.3. Какими методами измеряется температура в данной работе?

5.4. Как измеряется и регулируется расход воздуха в данной работе?

5.5.По каким признакам можно судить о стационарном режиме теплообмена с окружающей средой?

5.6. Как осуществляется выбор контрольной оболочки рассматриваемой термодинамической системы?

5.7.Дайте формулировку и математическое выражение уравнения первого закона термодинамики, используемого для решения задачи данного опыта.

5.8. Укажите способы определения величин, входящих в уравнение 1-го закона термодинамики, используемого для решения задачи данного опыта, с полным обоснованием используемых расчетных формул.

5.9. Какие существуют методы и приборы для измерения

температуры, давления и расхода?

5.10. Как определяется плотность воздуха в условиях лабораторной установки?

5.11. Какие виды конвекции существуют, в чем их различие?

5.12. В чем сущность «Теории подобия» и как с ее помощью определяются коэффициенты теплоотдачи?

5.13. Как составляются критериальные уравнения?

5.14. Составьте в общем виде критериальные уравнения для вынужденной и свободной (естественной) конвекции.

5.15. Каков физический смысл критериев подобия, входящих в уравнение для свободной конвекции?

5.16. Каков физический смысл критериев подобия, входящих в уравнение для вынужденной конвекции?

5.17. Что такое «определяемый» и «определяющий» критерий? 5.18. Как выбирается определяющий (характерный) размер и определяющая температура при расчете критериев подобия?

Приложение 1

В приложении приведены интерполяционные формулы для расчета теплофизических свойств сухого воздуха в зависимости от температуры:

≽ теплопроводность

 $\lambda_t = 0.000074 \cdot t_\text{H} + 0.0245$ , Bm/(M·°C)

▶ кинематическая вязкость

 $v_t = (0.000089 \cdot t_\pi^2 + 0.088 \cdot t_\pi + 13.886) \cdot 10^{-6}$ ,  $\frac{\pi^2}{c}$ 

 $\triangleright$  критерий Прандтля  $Pr$ 

 $Pr = 0,00000051 \cdot t_{\rm n}^{2} - 0,0002493 \cdot t_{\rm n} + 0,7086.$ 

## **Список литературы**

<span id="page-45-0"></span>1. Богословский В.Н. Строительная теплофизика (теплофизические основы отопления, вентиляции и кондиционирования воздуха) – 3-е изд. С-Пб.: Издательство «АВОК Северо-Запад», 2006. – 400 с.

2. Теплопередача: Учебник для вузов / В.П. Исаченко, В.А. Осипова, А.С. Сукомел. – М.: Энергоиздат, 1981. – 416 с.

3. Теплотехника: Учеб. для вузов / А.П. Баскаков, Б.В. Берг, О.К. Витт и др. / Под ред. А.П. Баскакова. – М.: Энергоатомиздат, 1982. – 264 с.

4. Теплотехника: Учеб. для вузов / В.Н. Луканин, М.Г. Шатров, Г.М. Камфер и др. – М.: Высшая школа, 2000. – 671 с.

5. Кузнецов Б.Ф., Терантова Г.Д. Виртуальная лаборатория «Виртуальная лаборатория по технической термодинамике и теплопередаче». – Тверь: Тверской государственный технологический университет, 2003. – 65 с.

6. Ильинский В.М. Строительная теплофизика (ограждающие конструкции и микроклимат зданий): Уч. пособие для инж.-строит. вузов. М.: Высш. школа, 1974. – 320 с., ил.

7. Ушков Ф.В. Теплопередача ограждающих конструкций при фильтрации воздуха. М.: Стройиздат, 1969. – 144 с., ил.

8. Фокин К.Ф. Строительная теплотехника ограждающих частей зданий. М.: изд. АВОК-ПРЕСС, 2006. – 251 с.

9. СП 50.13330.2012 Тепловая защита зданий.

<span id="page-45-2"></span><span id="page-45-1"></span>10. ELCUT. Моделирование двумерных полей методом конечных элементов. Руководство пользователя. СПб.: ПК ТОР, 2009. – 339 с.

## **ТЕПЛОФИЗИКА ЗДАНИЙ**

Методические указания к лабораторным работам для студентов направления подготовки 08.03.01 «Строительство» направленность (профиль) «Теплогазоснабжение и вентиляция»

Составитель: Садыков Ренат Ахатович Крайнов Дмитрий Владимирович Медведева Галина Александровна

Редактор: Рябенкова Г.А.

## Редакционно-издательский отдел Казанского государственного архитектурно-строительного университета

![](_page_46_Picture_73.jpeg)

Издательство КГАСУ 420043, Казань, Зелёная, 1.